# **Gejzery**

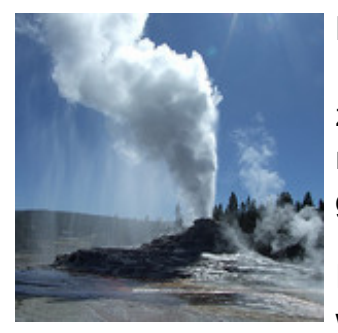

Bajtłomiej (ten sam, który [swego](http://pl.spoj.com/problems/BAJTIOS1/) czasu pisał programy dla Bajtockiego Inspektoratu Ochrony Środowiska) otrzymał zlecenie od współpracującego z BIOS-em Instytutu Badań Magmatycznych. Ten utalentowany informatyk musi teraz oprogramować system zbierający dane na temat aktywności gejzerów, z których znane są północne regiony Bajtocji.

Projekt realizowany przez IBM zakłada, że w obserwowanym rejonie wybudowana zostanie stacja badawcza, do której docierać będą sygnały z

czujników zainstalowanych przy każdym z występujących tam gejzerów. Czujnik wyśle sygnał do stacji za każdym razem, kiedy zmieni się stan aktywności gejzeru (czyli kiedy rozpocznie się lub zakończy wyrzut wody). Sygnał z czujnika będzie miał format: **G x y** (gdzie **x** i **y** to współrzędne gejzeru). Każdy gejzer znajduje się w miejscu o innych współrzędnych. Nie ma gejzeru w miejscu, w którym jest stacja.

Dodatkowo, na każde żądanie IBM-u, Bajtłomiej powinien składać raport na temat aktualnego stanu gejzerów. Żądanie raportu będzie miało format: **R a b**. Należy wtedy podać, ile spośród gejzerów znajdujących się w odległości od stacji nie mniejszej niż **a** i mniejszej niż **b** (czyli z przedziału **[a,b)** ), jest aktualnie aktywnych (trwa wyrzut wody).

## **Wejście**

W pierwszej linii dwie liczby całkowite **x<sup>s</sup>** i **y<sup>s</sup>** (**–10 <sup>6</sup>** <sup>≤</sup> **<sup>x</sup><sup>s</sup>** ,**y<sup>s</sup>** ≤ **10 6** ), oznaczające współrzędne stacji.

Następnie, nieokreślona liczba linii, z których każda zawiera jedną z dwóch możliwych informacji: sygnał z czujnika lub żądanie raportu.

Sygnał z czujnika ma postać: **G x y**, gdzie **x** i **y** to liczby całkowite (**–10 <sup>6</sup>** ≤ **x**,**y** ≤ **10 6** ). Żądanie raportu ma postać: **R a b**, gdzie **a** i **b** to liczby całkowite (**0** ≤ **a** < **b** ≤ **10 9** ).

## **Wyjście**

Dla każdego żądania raportu, w osobnej linii, jedna liczba całkowita, oznaczająca: ile spośród gejzerów znajdujących się w odległości **d** od stacji, takiej że **a** ≤ **d** < **b**, jest aktualnie aktywnych.

## **Przykład**

#### **Wejście:**

- 0 0 G 1 1 G 2 2 R 0 2 R 0 3 G 1 1 R 0 3 R 2 3 G 2 2 R 0 3 G 1 1 G 3 4
- R 0 5

#### R 5 9

#### Wyjście:

- $\mathbf{1}$
- 
- $\begin{array}{c} 2 \\ 1 \\ 1 \end{array}$
- 
- 
- $\begin{array}{c} 0 \\ 1 \end{array}$
- $\overline{1}$